## **Manuale d'uso**

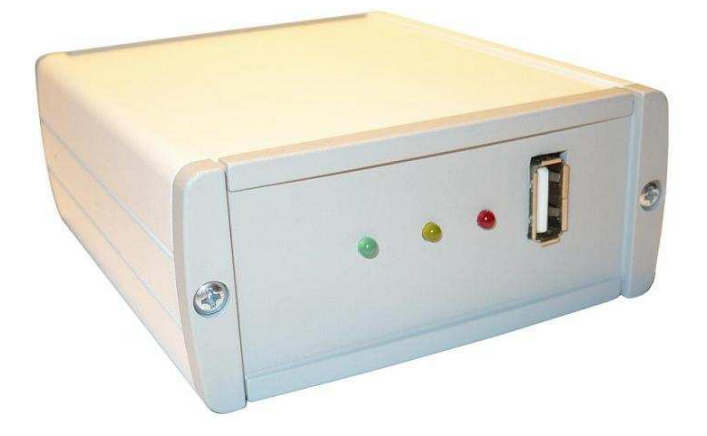

# **AV100\_SD AV100\_USB**

## **Sommario**

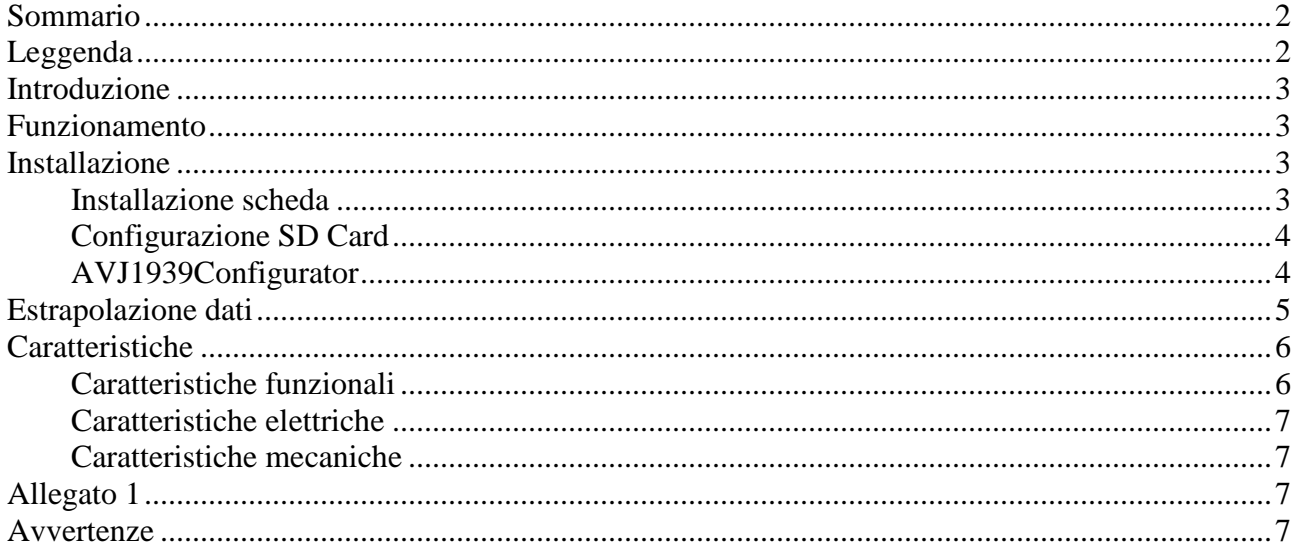

## Leggenda

Informazioni utili per l'installatore/utente (INFO).

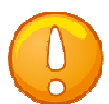

Accorgimenti da prestare attenzione (WARNING)

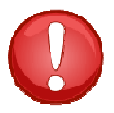

Segnalazioni da prestare particolare attenzione (ALLARM)

## **Introduzione**

AVJ1939Recorder 100 permette la registrazione dati dei motori dotati di sistema di comunicazione J1939 Canbus / FMS Standard.

La raccolta dati permette successive elaborazioni con software esterni, elaborazioni utili per eseguire un monitoraggio preciso sull'utilizzo del motore.

In abbinamento per l'installazione il software AVJ1939Configurator.

## **Funzionamento**

L'utilizzo del motore viene monitorato grazie alla scansione dei seguenti parametri:

Livello,Giri motore, Torque, Velocità nel TCO1, Posizione pedale acceleratore, Temperatura motore ,Consumo medio, Consumo istantaneo, Strada percorsa in Km, Litri carburante consumato, Velocità alla ruota.

I dati raccolti sono cronodatati, e quindi dotati di data e ora. La registrazione avviene su supporto fisico standard:

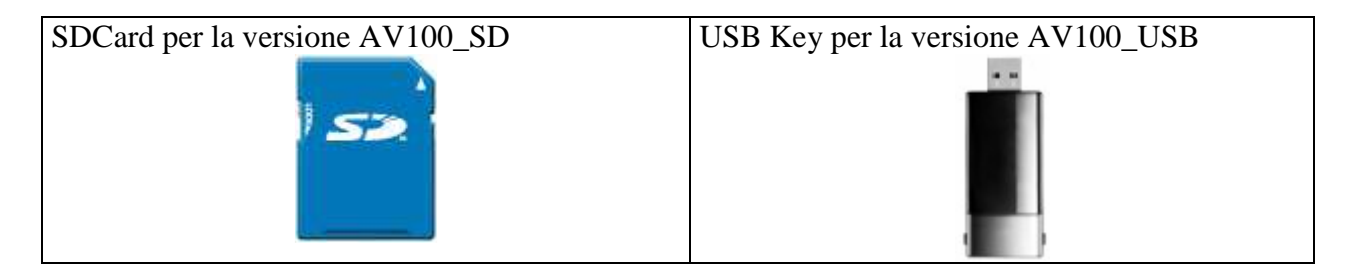

Il formatto dei dati è secondo lo standard csv, quindi apribili e leggibili con i più comuni fogli di lavoro.

I dati vengono campionati con una tempo di campionamento massimo di 1 sec.

Informazione: I dati sono messi a disposizione dal costruttore del veicolo, quindi è da verificare quali possono essere i parametri effettivamente presenti.

## **Installazione**

#### **Installazione scheda**

AV100 mette a disposizione un connettore DB15 con le seguenti connessioni da effettuare:

Pin  $8 - > +24V$ Pin  $15 \rightarrow$  GND Pin  $3 \rightarrow$  CAN H Pin  $11 > CAN L$ 

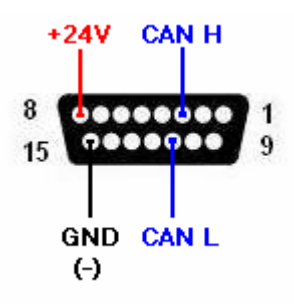

Il dispositivo AV è dotato dei tre seguenti led con significato:

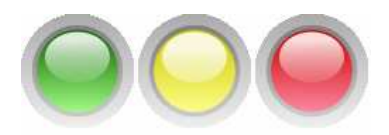

LED\_VERDE Power\_ON : Se acceso, il modulo è alimentato. LED\_GIALLO Sampling: Accensione a impulsi, durante impulso il modulo registra LED\_ROSSO Error : Se acceso, è stato rilevato un errore.

#### **Configurazione SD Card**

Nel caso di acquisto SD Card, si raccomanda di formattare la SD Card con FAT16 secondo seguente illustrazione.

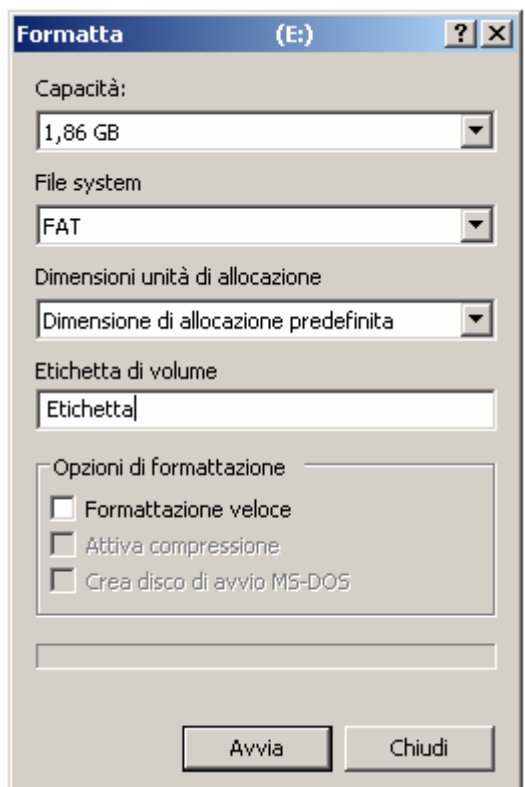

#### **AVJ1939Configurator**

Grazie al software AVJ1939Configurator potrete effettuare le seguenti operazioni:

- Ο Lettura dati in realtime da Canbus
- Ο Impostazione orologio-calendario
- Ο Impostazioni generali

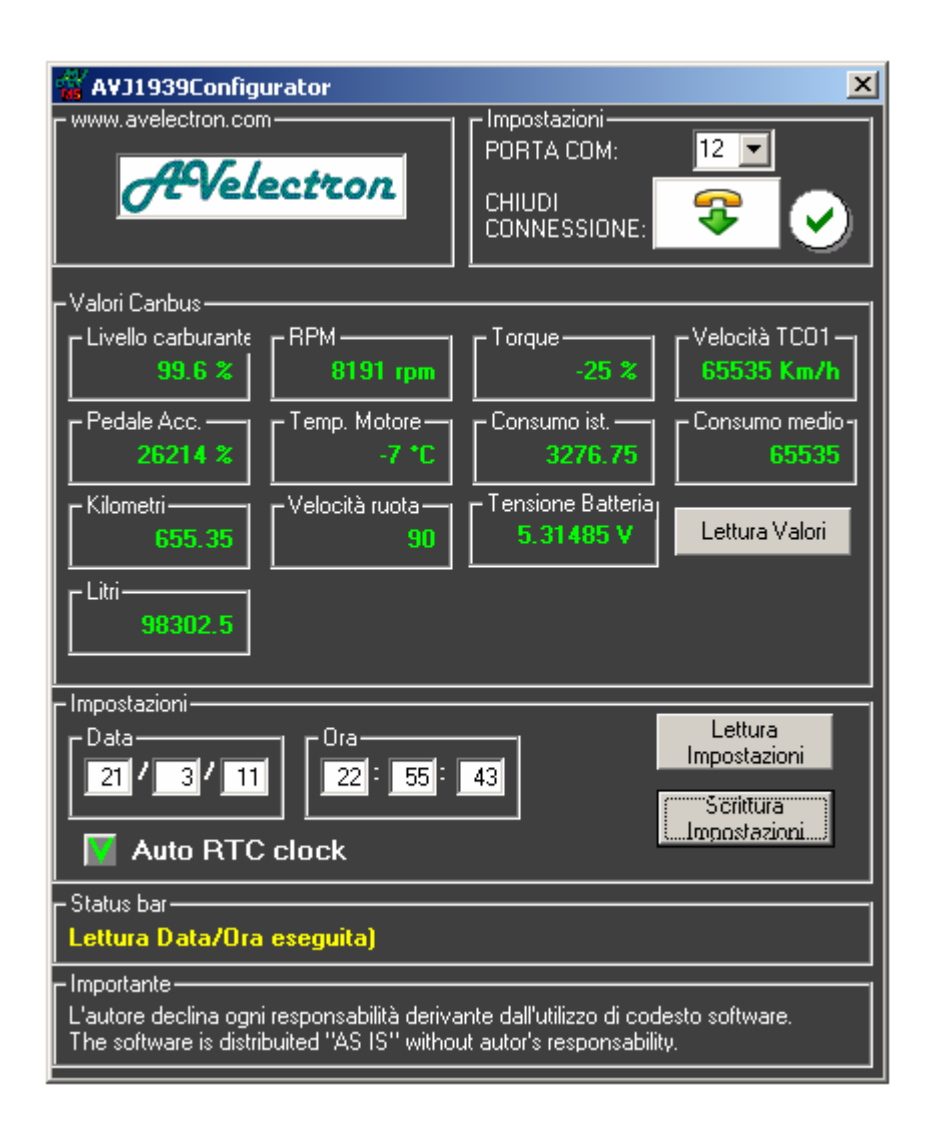

Collegare il cavo USB al vostro PC, e verificare la porta COM acquisita nell'installazione. La porta COM acquisita può essere vista da START -> Pannello di controlllo-> Sistema-> Gestione Periferiche -> Porte COM.

Il Cavo USB fornito permette l'alimentazione del modulo per la configurazione off-line, e quindi senza l'ausilio dell'alimentazione primaria.

Durante l'installazione del modulo, è possibile effettuare l'analisi dei parametri rilevati utilizzando il cavetto USB in modalità bridge. La modalità è semplicemente configurabile, inserendo nell'intermezzo il bridge tra modulo AV e connettore verso veicolo.

L'impostazione dell'orologio-calendario è necessaria essendo presente una unità RTC interna con una propria frequenza di funzionamento. Si ricorda di aggiornare la data e l'ora nel cambio tra ora solare e ora legale.

## **Lettura dati**

I dati vengono salvati in formato .csv secondo la seguente tabella :

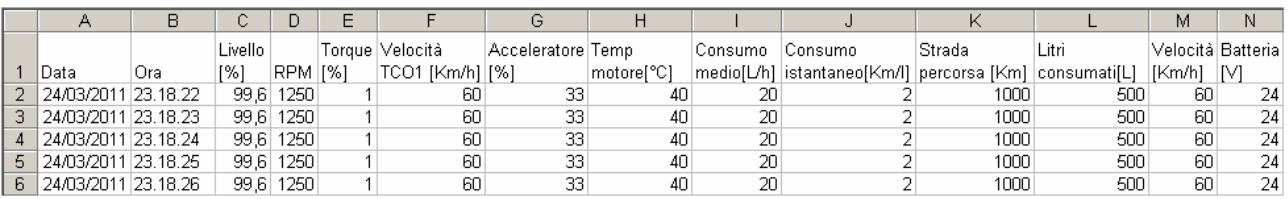

I file sono salvati secondo il seguente formato **yymmddxx.csv** Ove:

yy : ultime due cifre anno mm: mese dd : giorno xx : numero progressivo ( ad ogni accensione viene incrementato).

Esempio: 11040103 = 3° Log del 1 Aprile 2011.

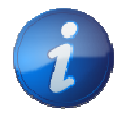

Informazione: Si consiglia di effettuare lo scarico dati su dispositivo interno al PC, ed effettuare le volute operazioni di elaborazione sui file copiati. Lavorare direttamente su SDCard potrebbe rallentare il sistema.

## **Caratteristiche**

#### **Caratteristiche funzionali**

Frequenza massima campionamento : 1 sec

Supporto SDCard : da 1 GB a 8 GB, Formattazione in FAT16 Supporto USB Key : da 1GB a 32 GB Formattazione FAT32

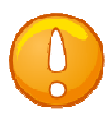

Accorgimento: I dati registrati si riferiscono all'ultimo dato transitato nell'ultimo periodo a partire dal precedente campionamento.

Codici FMS Standard rilevati e registrati dalla scheda

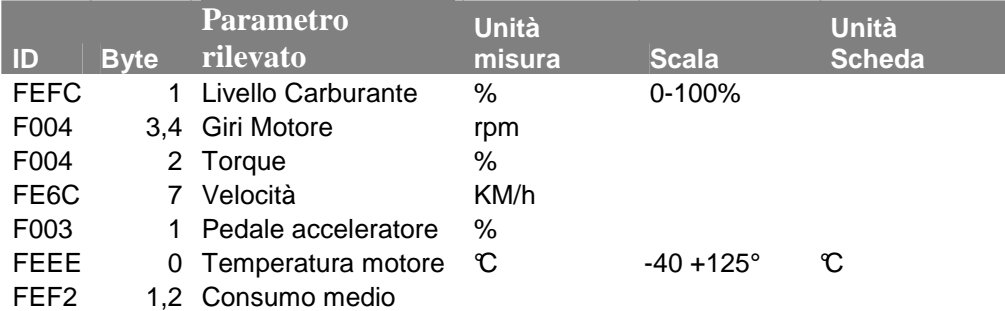

AVJ1939Recorder AV100 – Manuale d'uso

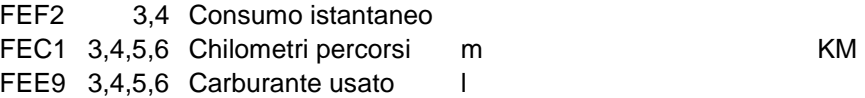

#### **Caratteristiche elettriche**

**Alimentazione:** +10 VDC … +36 VDC **Consumo :** 1 W **Temperatura funzionamento :** -20…+60°C

#### **Caratteristiche mecaniche**

**Custodia:** Alluminio **Dimensioni :** 100x86x39 mm (LxLxH)

## **Allegato 1**

Prodotto progettato e realizzato interamente in Italia.

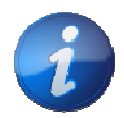

Su richiesta è possibile valutare modifiche Hardware, Firmware, Software per venir incontro alle particolari esigenze.

### **Avvertenze**

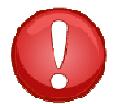

Si declina ogni responsabilità sull'installazione del prodotto.

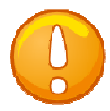

Ci si riserva il diritto di apportare variazioni senza preavviso ed avviso.